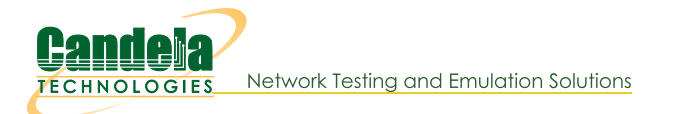

## **Start Here: Introduction to Executing Python Script on LANforge**

Goal: Run First Python Script on LANforge

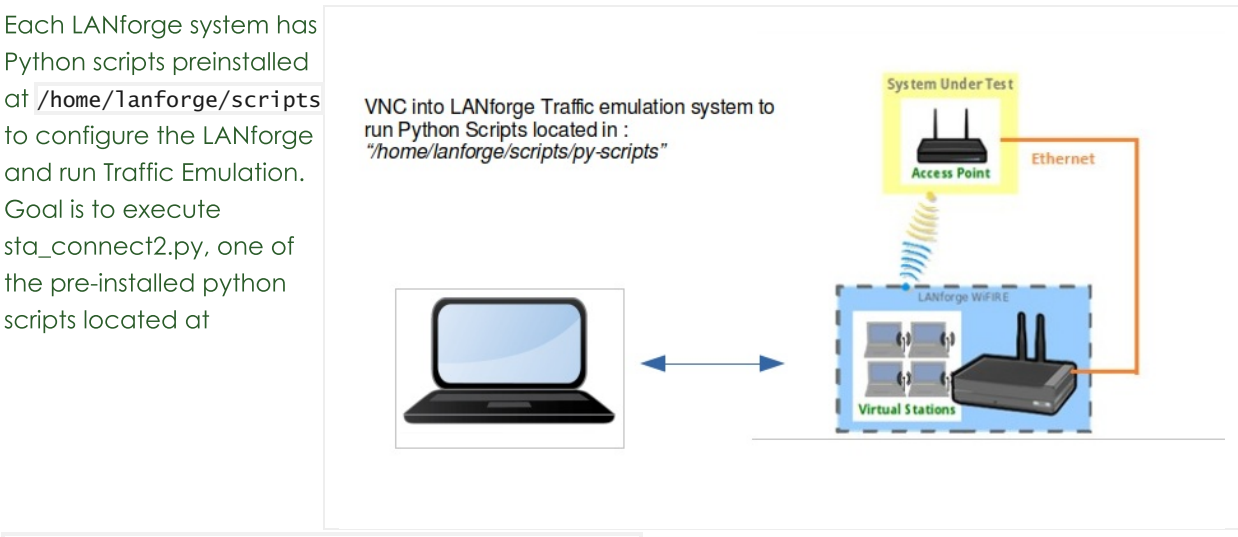

/home/lanforge/scripts/py-script/sta\_connect2.py

The Script sta\_connect2.py will create a station, create TCP and UDP traffic, run traffic for a short amount of time, and verify whether traffic was sent and received. It also verifies the station connected to the requested BSSID if bssid is specified as an argument. The script will clean up the station and connections at the end of the test. An html and pdf or the results will be generated and placed in /home/lanforge/html-reports directory The script will clean up the station and connections at the end of the test.

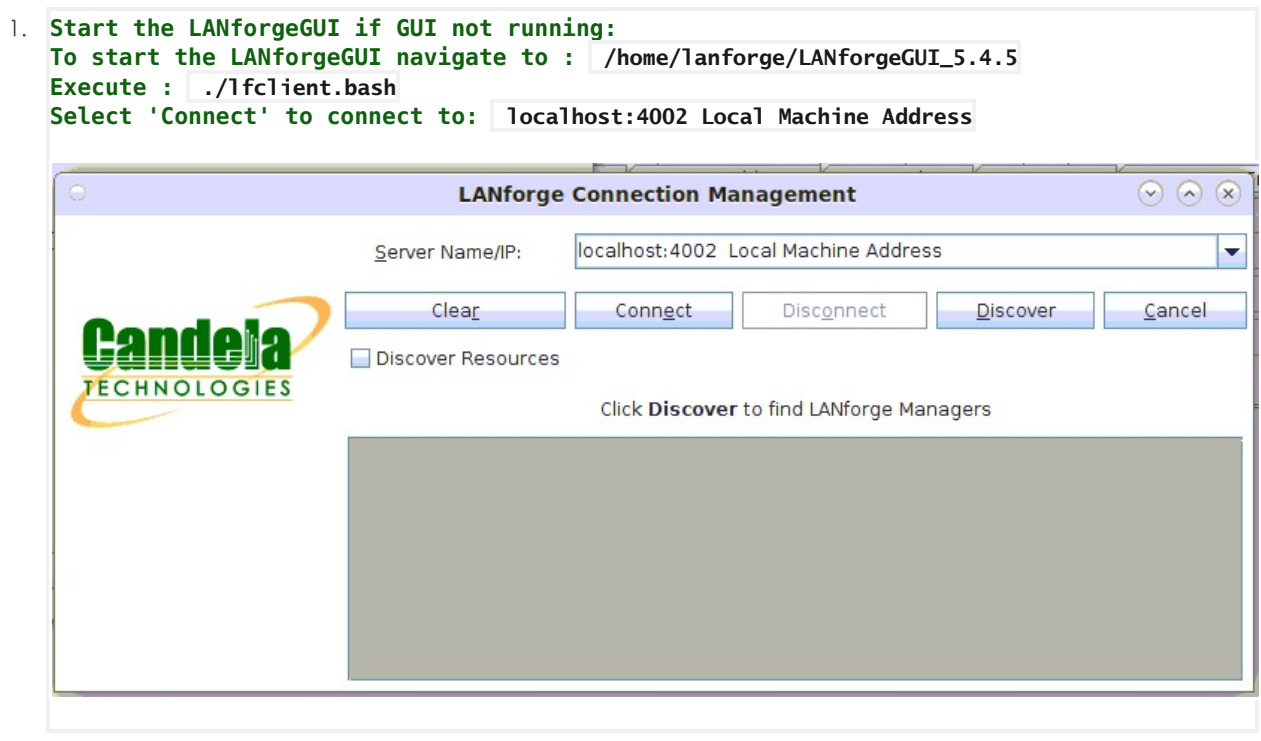

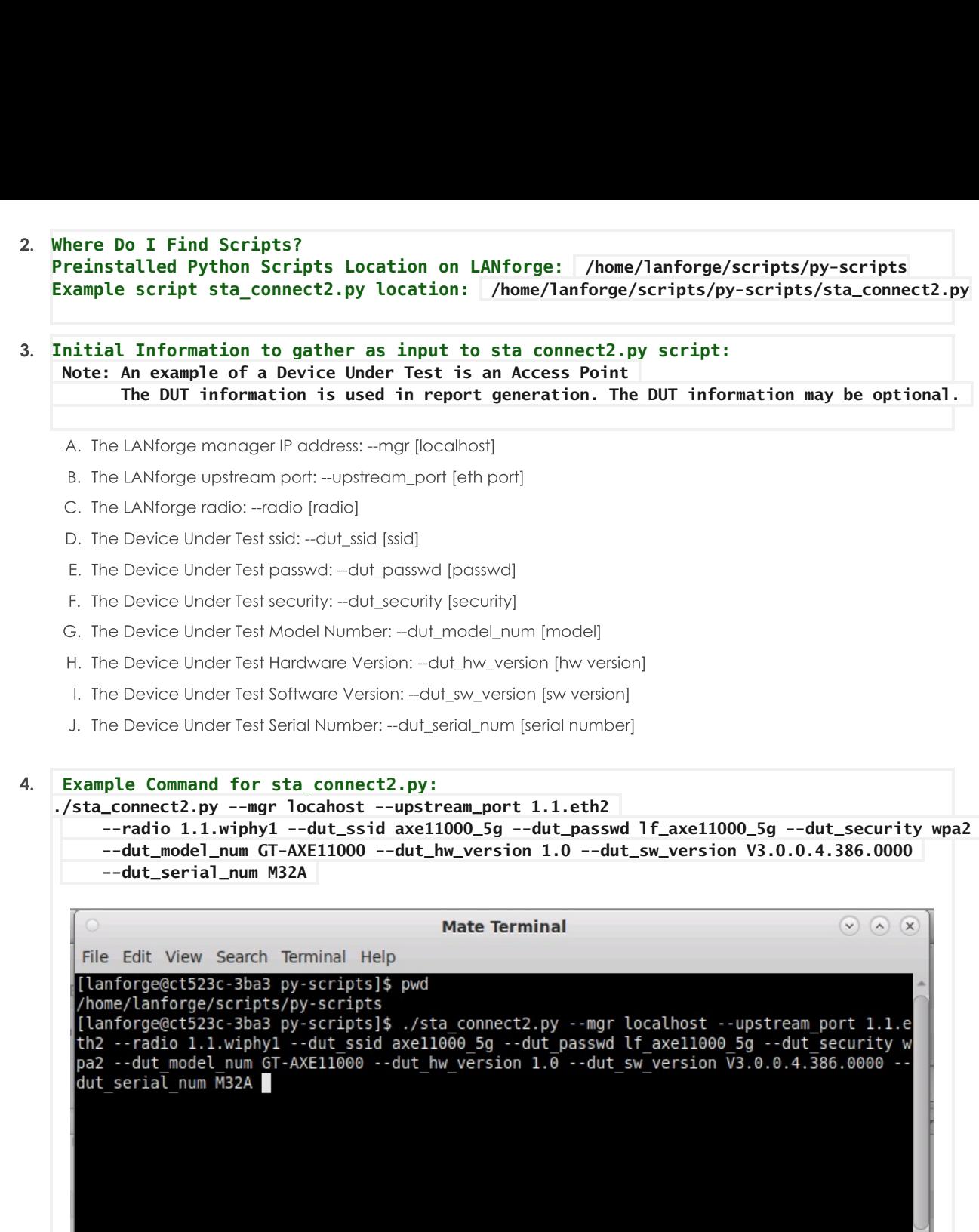

**Results for sta\_connect2.py located in /home/lanforge/html-reports:** 5.

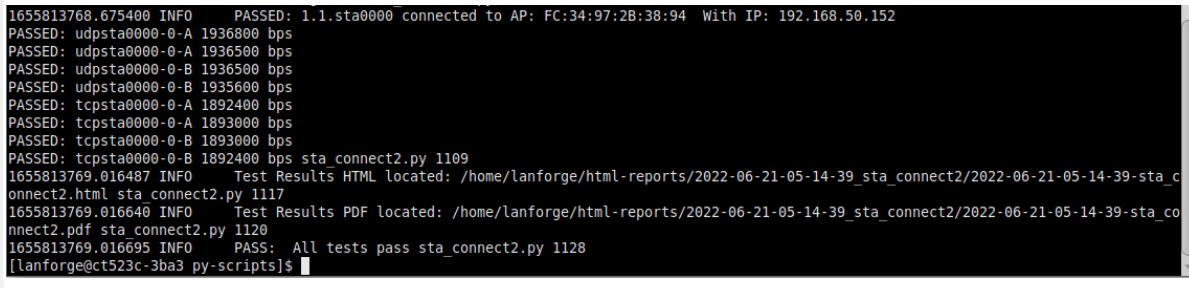

**Results for sta\_connect2.py located in /home/lanforge/html-reports: Script produces both html and pdf results Sample sta\_connect2.py Script HTML Output: Sample sta\_connect2.py Script pdf Output: Other script options may be show by typing ./sta\_connect2.py --help**